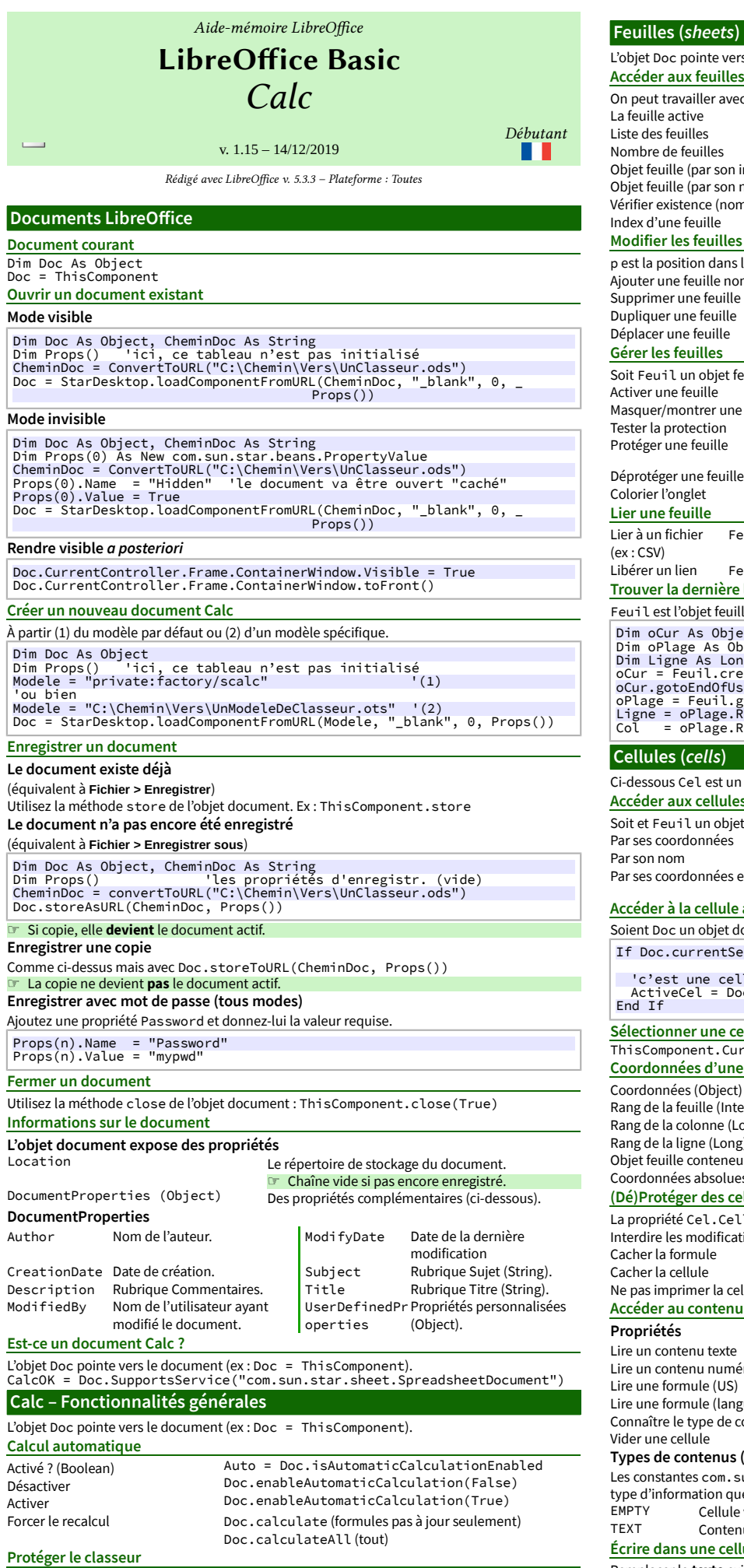

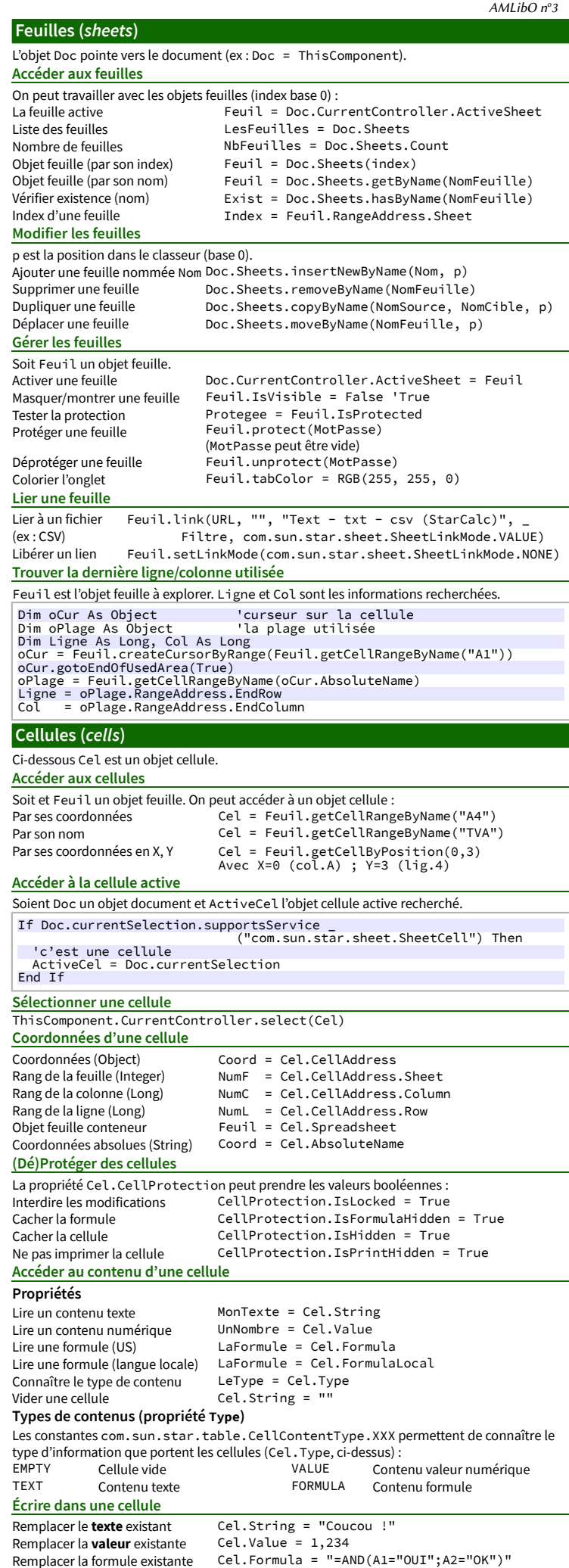

Remplacer la formule existante Cel.Formula = "=AND(A1="OUI";A2="OK")"

Remplacer la formule existante Cel.FormulaLocal = "=ET(A1="OUI";A2="OK")"

<span id="page-1-0"></span>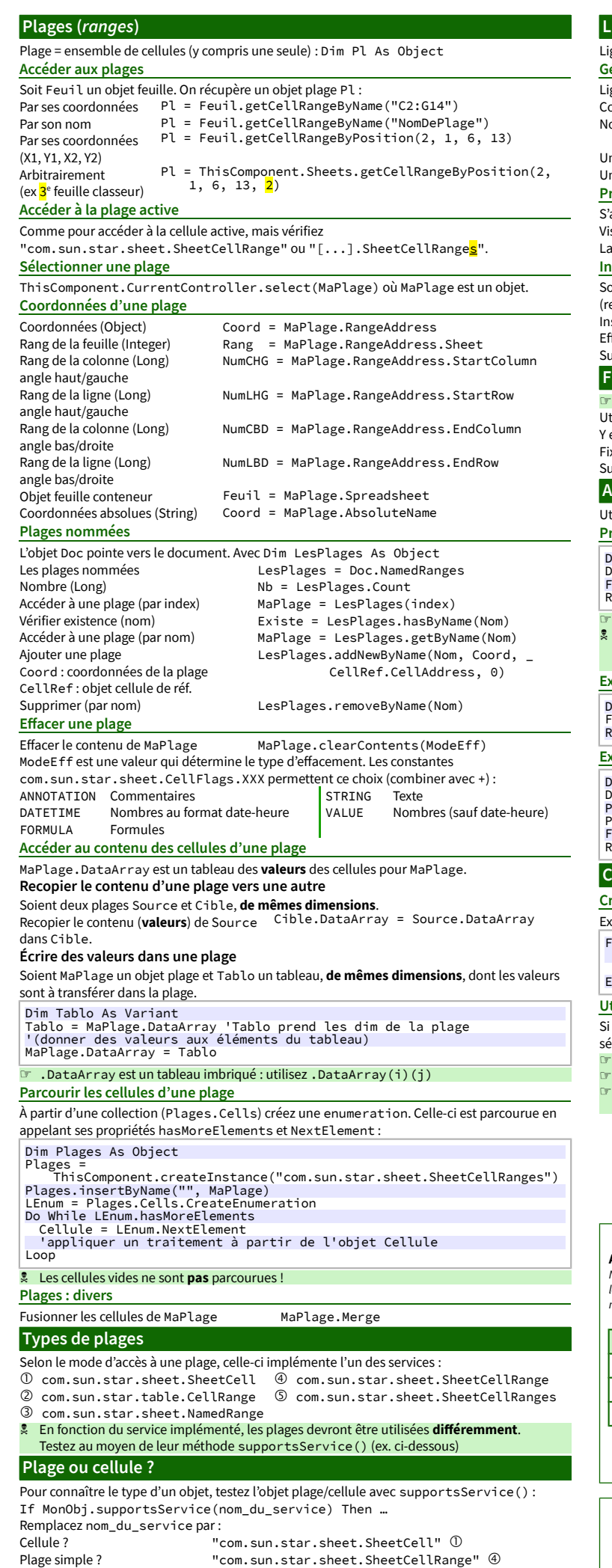

Plage multiple ? "com.sun.star.sheet.SheetCellRanges" ➄ Test cellule toujours **avant** plage simple car une cellule est **aussi** une plage simple !

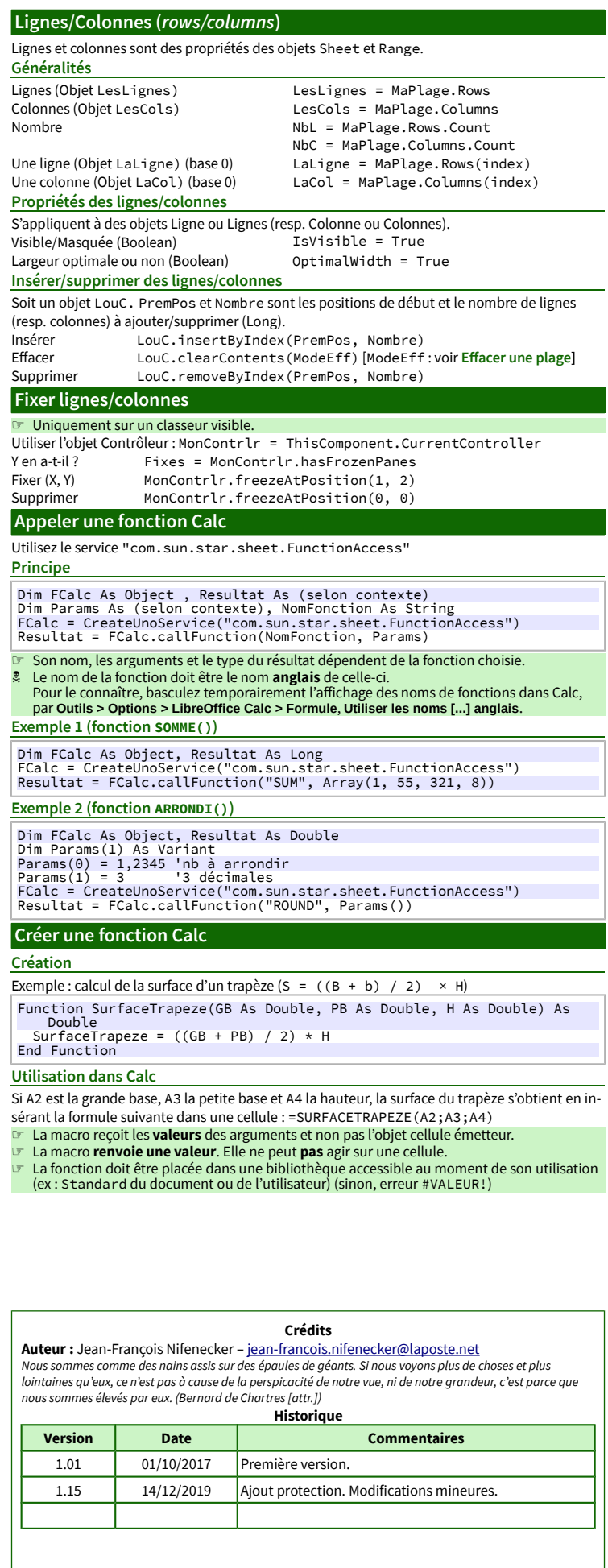

**Licence** Cet aide-mémoire est placé sous licence **CreativeCommons BY-SA v3 (fr).** Informations

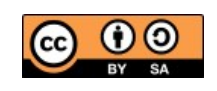

https://creativec[ommons.org/licenses/by-sa/3.0/fr/](https://creativecommons.org/licenses/by-sa/3.0/fr/)